#### Simplifying the Cisco Software Experience Advance Payment for Drawdown (1 Tier & Direct Customers)

#### Advance Payment for Drawdown (1 Tier & Direct Customers Only)

The Advance Drawdown model allows our Customers to pre-pay a lump sum amount for their subscriptions. The pre-payment amount is then be used to pay for recurring charges and usage consumed. As the Customer exhausts the Advance Drawdown, monthly invoicing will show the usage deducted, and the Advance Drawdown balance remaining, but no payment will be required until funds are exhausted. Any pre-paid funds remaining will expire at the end of the committed term if left unused by the Customer.

Note: Advance Drawdown will be available for standard deals and standalone orders only

- Drawdown amounts can be entered in CCW Estimates, Quote and Order while configuring a drawdown eligible product.
- You can switch available offers to the Drawdown model during manual renewal and midterm renewal.
- Changing the Advance Drawdown amount is only allowed during manual renewal (12-month interval).
- Advance Drawdown is a non-mandatory option and you may choose to use the feature or not.
- Order submit, Change Order Submit and Sales Order Acknowledgement Notifications will display the Advanced Drawdown amount if greater than zero.
- Drawdown Billing SKUs are not currently supported for B2B services

To make use of advance drawdown feature, follow the steps below:

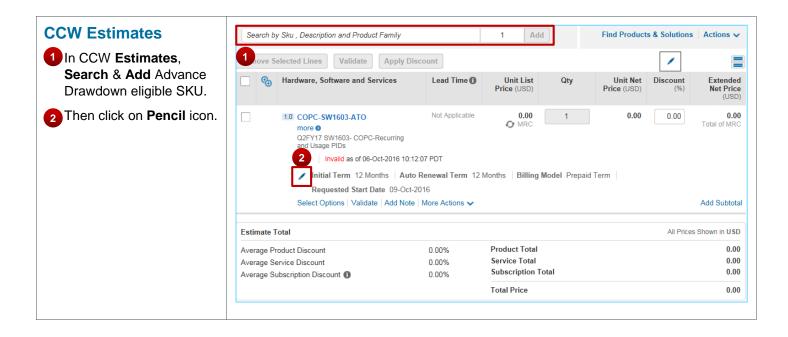

| 3 Under Terms and<br>Payments, use Advance<br>Drawdown (\$) field to<br>enter the amount. | Terms and Payments       ×         Image: Social apply a standard lead time of three days to your requested start date. If your start date is less than the lead time, Clisco may not be able to honor the requested start date. In some cases, our systems may require additional lead time to provision your services. (C0742)         Changes to Terms and Payments         Requested Start Date       Initial Term         Image: Term:       12 Months         Image: Term:       Billing Model:         Image: Term:       Prepaid Term         Image: Term:       Prepaid Term                                                                                                    |
|-------------------------------------------------------------------------------------------|----------------------------------------------------------------------------------------------------|
| 4 Set the Auto Renewal                                                                    | Advance Drawdown (5) Service To Country<br>United States                                                                                                    |
| Term to Do not auto-<br>renew.<br>Then click Apply.                                       | When Advance dreaddown amount is selected, the auto-renewal should be off. (C0936)         Changes to Terms and Payments         Requested Start Date         New 2016         Auto Renewal Term:         12 Months         12 Months         12 Months         12 Months         12 Months         12 Months         12 Months         12 Months         13 Months         14 United States                                                                                                    |
| 6 Advance Drawdown<br>amount entered is applied<br>to the SKU.                            | Set preferences for this estimate          Search by Sku , Description and Product Family       1       Add       Find Products & Solutions       Actions          Remove Selected Lines       Validate       Apply Discount       Image: Constraint of the second second sec |
|                                                                                           | Advance Drawdown USD 1000       Add Subtotal         Select Options Validate Add Note More Actions        Add Subtotal         Estimate Total       All Prices Shown in USD         Average Product Discount       0.00%       Product Total       0.00         Average Service Discount       0.00%       Service Total       0.00         Average Subscription Discount       0.00%       Subscription Total       0.00         Average Subscription Discount       0.00%       Subscription Total       0.00         Total Price       0.00       Total Price       0.00         This Price Estimate does not constitute an offer by CISCO to sell products, but is instead an invitation to issue a purchase order to CISCO until the valid date specified in this price estimate. Such a purchase order will be subject to Cisco's standard procedures, terms and conditions for the acceptance of purchase orders. This order may subject to sales tax, VAT, duty and freight charges even if not noted on this estimate.                                                                                                    |

| CCW Quote                                       | QUOTE NAME Test_UDD_03 / Global Price List US Availability (USR                                                                                                    |                                                                               |                                                                                                    |                                                         |                                               |                              |  |
|-------------------------------------------------|----------------------------------------------------------------------------------------------------|-------------------------------------------------------------------------------|----------------------------------------------------------------------------------------------------|---------------------------------------------------------|-----------------------------------------------|------------------------------|--|
| In CCW Quote, Search & Add Advance Drawdown     | DEAL ID<br>23024578                                                                                                    | QUOTE NUMBER 0<br>4713177582                                                  | QUOTE STATUS<br>NOT SUBMITTED                                                                                                    | EXPIRY DATE<br>N/A                                      | SMART ACCOUNT ASSIGNM<br>Assign Smart Account | ENT                          |  |
| eligible SKU.                                   | Deal Quote Review and Submit Order                                                                                                    |                                                                               |                                                                                                    |                                                         |                                               |                              |  |
| 2 Then click on Pencil icon                     | Items         Discounts and Credits         Install/Service Location         Billing         Save         Save and Continue           Image: Save Save Save Save Save Save Save Save |                                                                               |                                                                                                    |                                                         |                                               |                              |  |
| /                                               | The part was added successfully.                                                                                                    |                                                                               |                                                                                                    |                                                         |                                               |                              |  |
|                                                 | ferences for this qu                                                                                                    | uote 🗸                                                                        |                                                                                                    | Discount ID 0                                           |                                               |                              |  |
|                                                 | Search by SKU, Descript                                                                                                    | ion and Product Family                                                        | Qty Add                                                                                                    | Find Products and Solutions $\mid$ Actions $\checkmark$ |                                               |                              |  |
|                                                 | Buy Method Select                                                                                                    | Buy Method Select v More v                                                    |                                                                                                    |                                                         |                                               | Filter By All Items          |  |
|                                                 | Hardware, S                                                                                                    | oftware and Services                                                          | Lead                                                                                                    | Time 🛈 Un                                               | USD) Qty                                      | Extended List Price<br>(USD) |  |
|                                                 | □                                                                                                    | -SW1603-ATO more O                                                            |                                                                                                    |                                                         | .00 1                                         | 0.00<br>Total of MRC         |  |
|                                                 | 2                                                                                                    | 7 SW1603- COPC-Recurring and I<br>INVALID as of Thu 06-Oct-2016 10            |                                                                                                    |                                                         |                                               |                              |  |
|                                                 |                                                                                                    | 2 Months 12 Months<br>nitial Term Auto Renewa                                 | Prepaid Term 09-Oct-2016<br>al Term Billing Model Requested S                                                                                                    | tart Date                                               |                                               |                              |  |
|                                                 | Buy M                                                                                                    | lethod Cisco                                                                  | Select Options   Select Select S | rvice   Validate   Add Note                             | More Actions 🗸                                |                              |  |
|                                                 | View 50 View                                                                                                    | s Per Page                                                                    |                                                                                                    |                                                         | Results 1 of 1 /                              | 1 Next > >>                  |  |
|                                                 |                                                                                                    |                                                                               |                                                                                                    |                                                         | Financial Summary                             | All prices shown in USD      |  |
|                                                 |                                                                                                    |                                                                               |                                                                                                    |                                                         | Total List Price<br>Total Lead Time           | 0.00<br>Not Applicable       |  |
|                                                 |                                                                                                    |                                                                               |                                                                                                    |                                                         | Save                                          | Save and Continue >          |  |
|                                                 |                                                                                                    |                                                                               |                                                                                                    |                                                         |                                               |                              |  |
|                                                 | Terms and Payments                                                                                                    |                                                                               |                                                                                                    |                                                         |                                               | ×                            |  |
| 3 Under Terms and                               |                                                                                                    | and band along a falsana along ta sana                                        |                                                                                                    | at a load days. Class may not be                        |                                               |                              |  |
| Payments, use Advance<br>Drawdown (\$) field to | Cisco will apply a stand<br>systems may require ac                                                                                                    | lard lead time of three days to your<br>Iditional lead time to provision your | requested start date. If your start date is less tha<br>services. (C0742)                                                                                                    | h the lead time, Cisco may not be a                     | able to honor the requested start date.       | In some cases, our           |  |
| enter the amount.                               | Changes to Terms and                                                                                                    | Payments                                                                      |                                                                                                    |                                                         |                                               |                              |  |
|                                                 | Requested Start Date<br>3 Nov 2016                                                                                                    |                                                                               | 12                                                                                                    | al Term<br>Months<br>I Term ends on 2 Nov 2017          | :                                             |                              |  |
|                                                 | Auto Renewal Term:                                                                                                    |                                                                               |                                                                                                    | ng Model:                                               |                                               |                              |  |
|                                                 | 3 mewal Term begins                                                                                                    | n 3 Nov 2017                                                                  | ‡ Pr                                                                                                    | epaid Term                                              | ÷                                             |                              |  |
|                                                 | Advance Drawdown (\$)                                                                                                    | ×                                                                             |                                                                                                    | rice To Country<br>ad States                            |                                               |                              |  |
|                                                 | Apply Cancel                                                                                                    | J                                                                             |                                                                                                    |                                                         |                                               |                              |  |
|                                                 |                                                                                                    |                                                                               |                                                                                                    |                                                         |                                               |                              |  |
|                                                 |                                                                                                    |                                                                               |                                                                                                    |                                                         |                                               |                              |  |

| <ul> <li>4 Set the Auto Renewal<br/>Term to Do not auto-<br/>renew.</li> <li>5 Then click Apply.</li> <li>*Note: Changing of Advance<br/>Drawdown amount is only<br/>allowed during manual<br/>renewal.</li> </ul> | Terms and Payments ×     Image: to Terms and Payments     Paymontal form:     Paymontal to Terms:   Paymontal to Terms: </th                                                                                                    |
|----------------------------------------------------------------------------------------------------|----------------------------------------------------------------------------------------------------|
| The Advance Drawdown<br>(\$) amount entered is<br>shown on the Items &<br>Discounts and Credits<br>tab.                                                                                                    | Image: Series and Submit       Order         Discounts and Credits       Install/Service Location       Billing       Sare       Sare       Sare and Continue2         Septemences for this quote        Discounts and Product Family       Org       Md       Find Products and Solutions       Actions          Search by SkU. Description and Product Family       Org       Add       Find Products and Solutions       Actions          Prov Method       Select       More        Find Products and Solutions       Actions       Image: Continue2         Opt Method       Select       More        Find Products and Solutions       Actions        Image: Continue2         Opt Method       Select       More        Find Product Family       Org       Add Solutions       Actions         Opt Method       Select       More        Lasd Time       Unit List Price       Opt 205       32.04.000       1       32.04.000       Total of MRC         VALD Thus Order       Provide Time       Provide Time       Provide Ti |

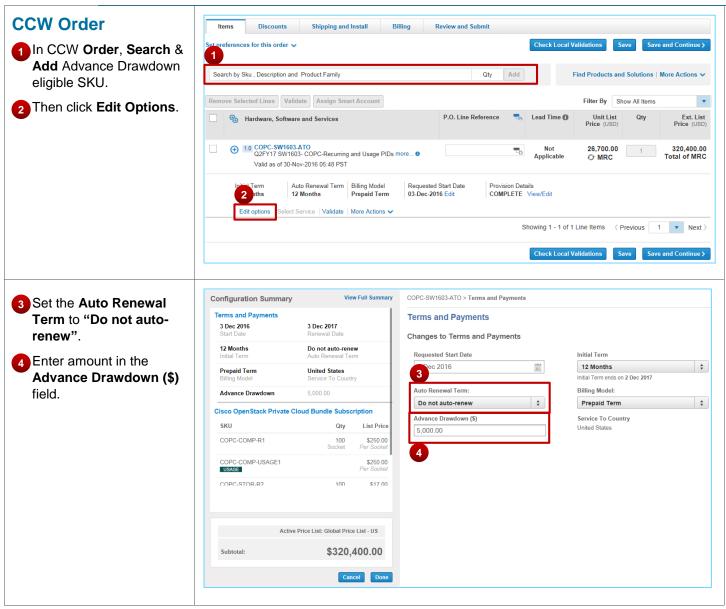

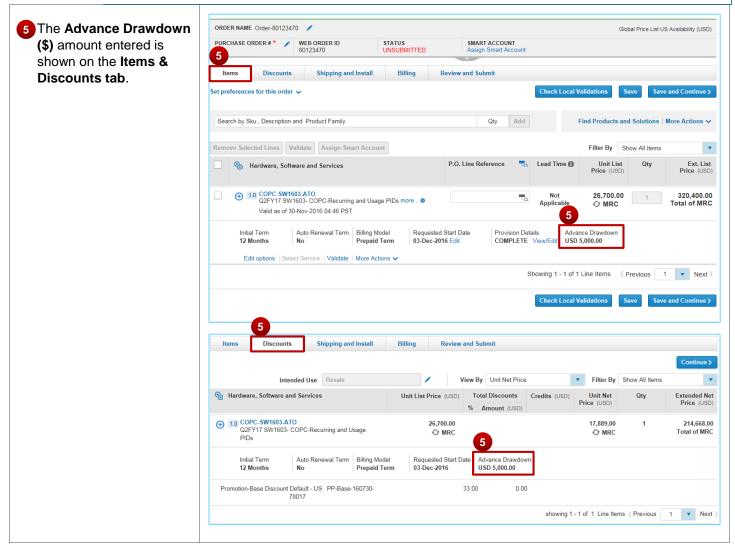

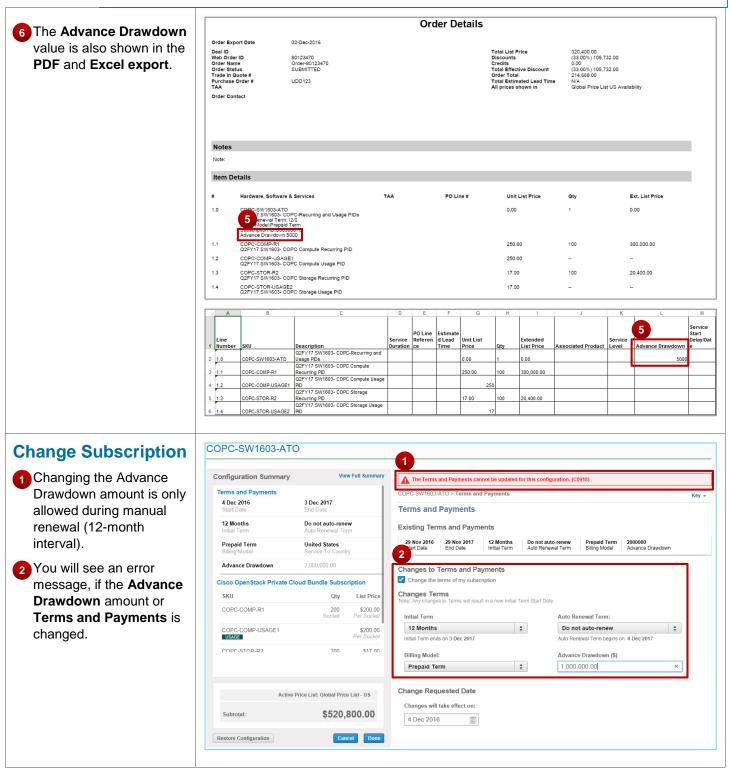